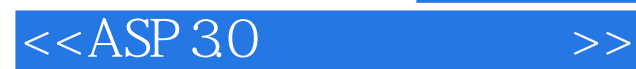

 $<<$ ASP 30 $>>$ 

- 13 ISBN 9787115088086
- 10 ISBN 711508808X

出版时间:2000-11-01

页数:400

PDF

更多资源请访问:http://www.tushu007.com

, tushu007.com

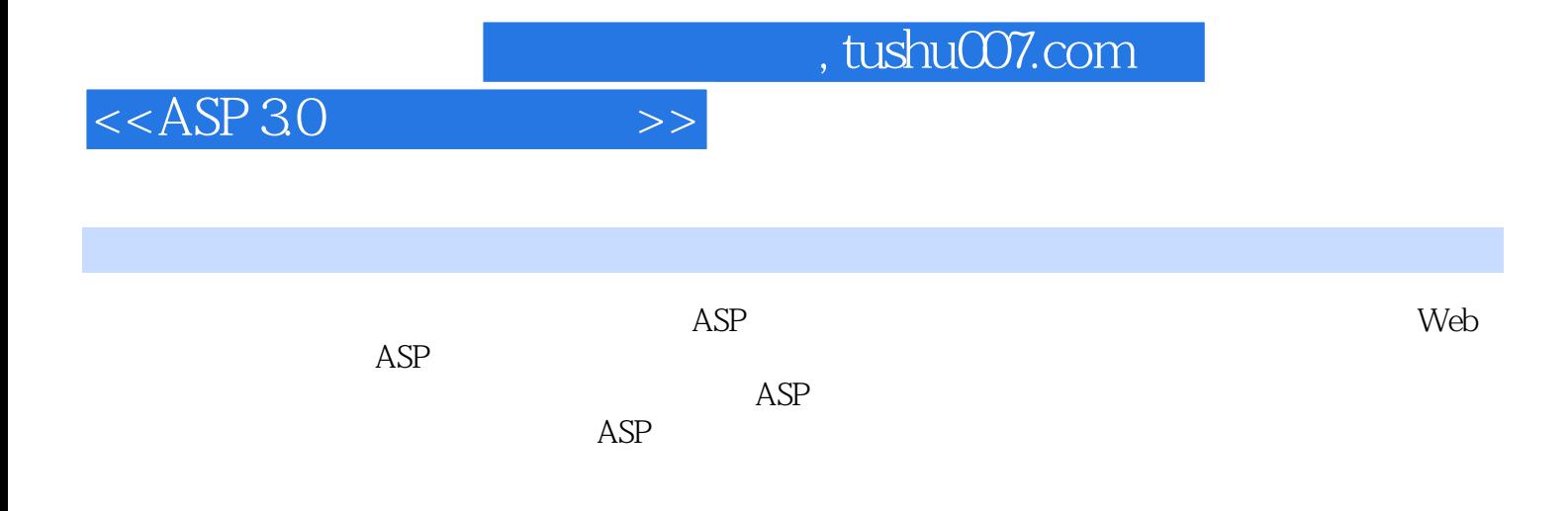

 $>$ 

 $<<$ ASP 30

ASP(Active Server Pages)  $\mathbf{1}$ 1.1 Internet/Intranet  $\mathbf{1}$ 1.1.1 Internet/Intranet  $\mathbf{1}$ 1.1.2 Internet/Intranet 3 1.1.3 Web  $\overline{5}$  $1.2$  ASP  $6\phantom{1}6$ ASP 7  $1.21$ 1.22 ASP  $\tau$ 1.23 ASP  $\overline{7}$ 1.3 Web 9 1.31 CGI 10 1.32 ISAPI 10 1.33 IDC 10 1.4 ASP 11 1.5 ASP 30  $12$ 1.5.1 Server.Transfer 12 1.5.2 Server. Execute 13 1.5.3 ASPError  $14$ ASP 15  $21$ ASP Windows 98 15 PWS 16  $21.1$  $21.2$ **PWS** 18  $22$ Windows NT 40 ASP  $221$ IIS 40 28 222 IIS 40 32 2.3 Windows 2000 **ASP** 43 231 IIS 50 43 232 IIS50 45 ASP 24 47 Web 51 31 HTML 51 31.1 HTML 52 31.2 HTML 52 32 FrontPage 2000 Web 53 321 FrontPage 2000 53 322 55 323 56 324  $60$ 325 61 326 62 327 63 328 FrontPage 2000 67 33 Form 68 331 68 332 69

28

## $<<$ ASP30

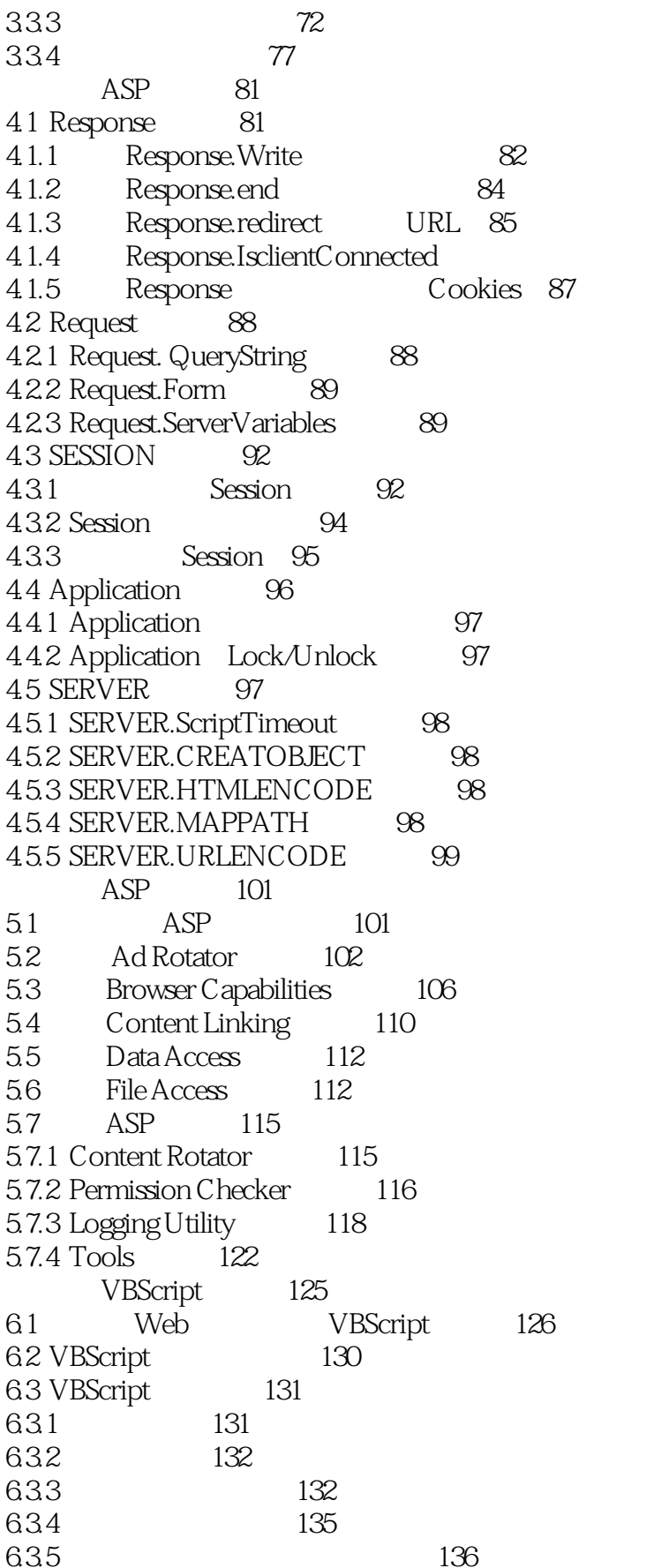

86

 $\rightarrow$ 

 $\rightarrow$ 

 $<<$ ASP30

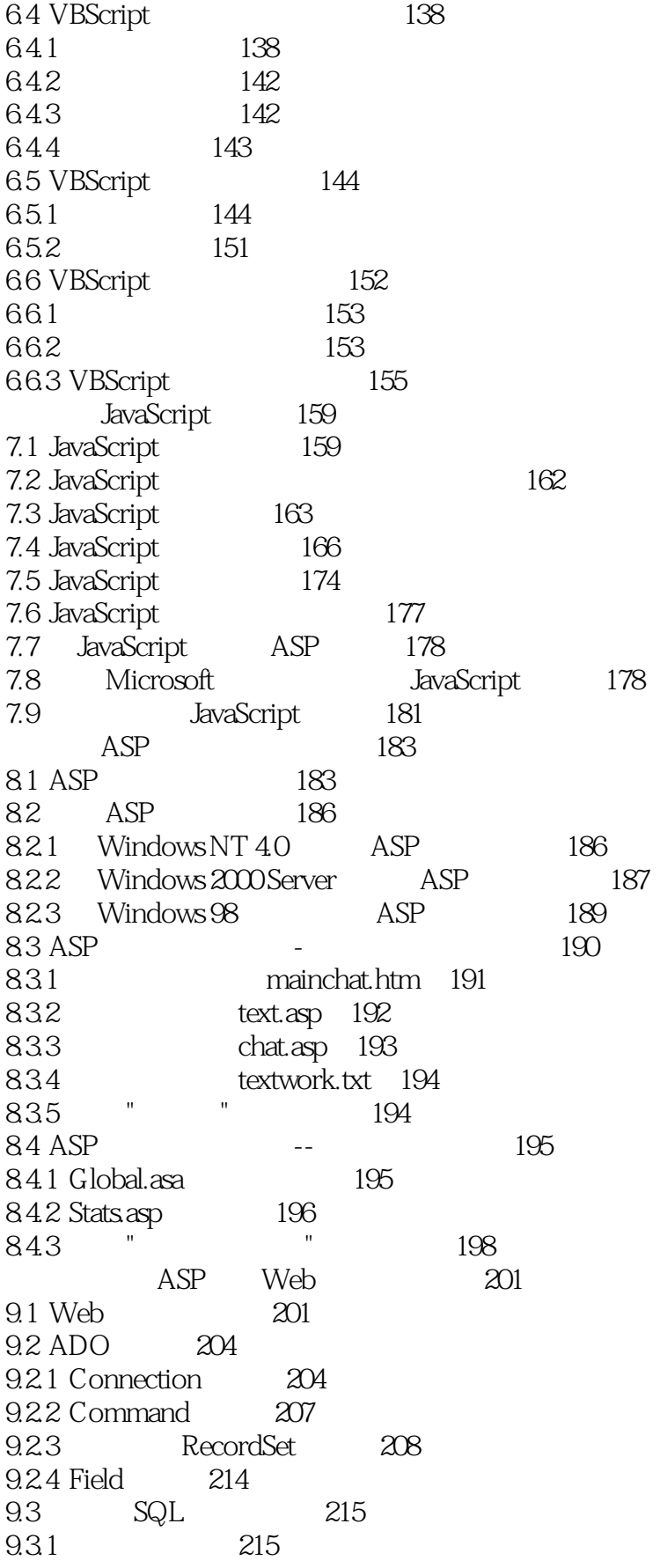

 $>>$ 

 $<$ 

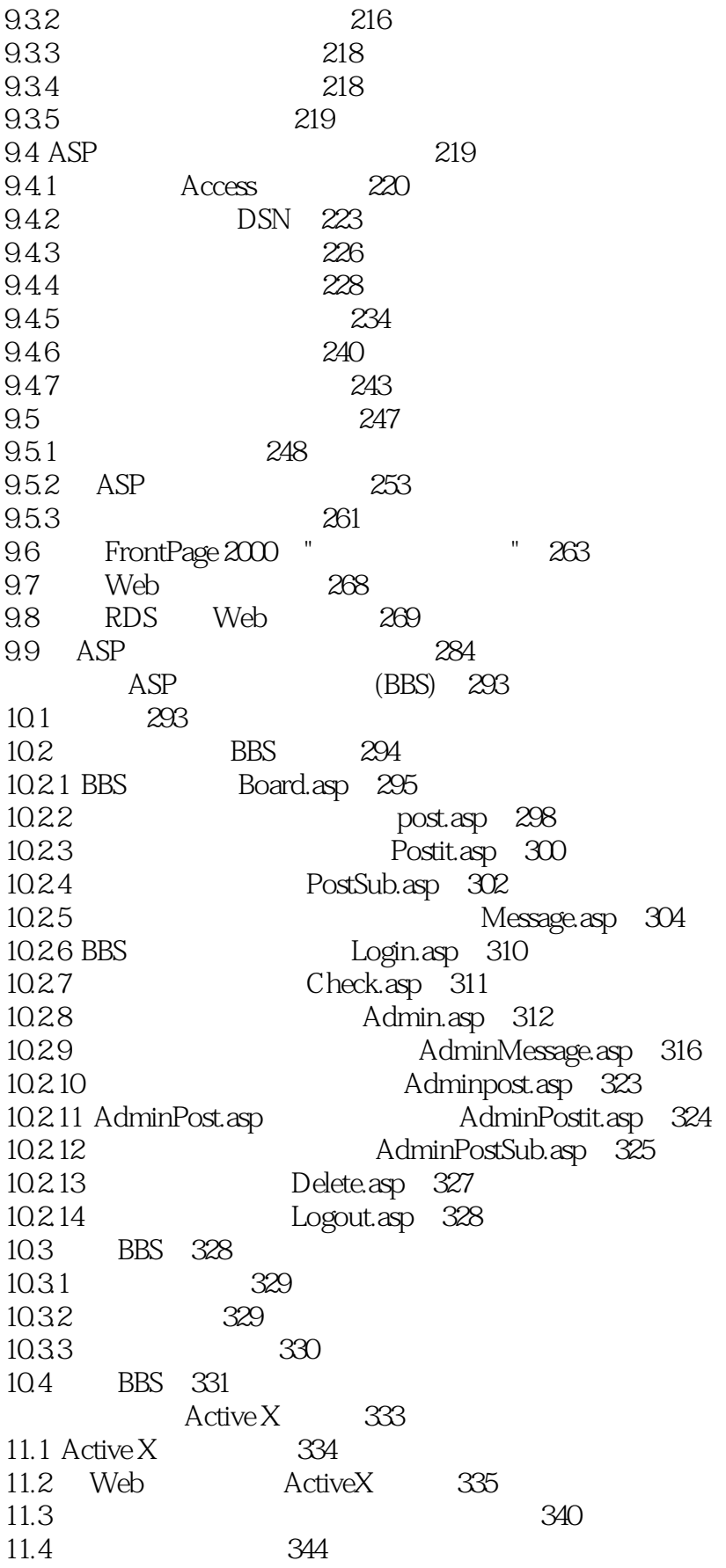

 $\gg$ 

# $<$

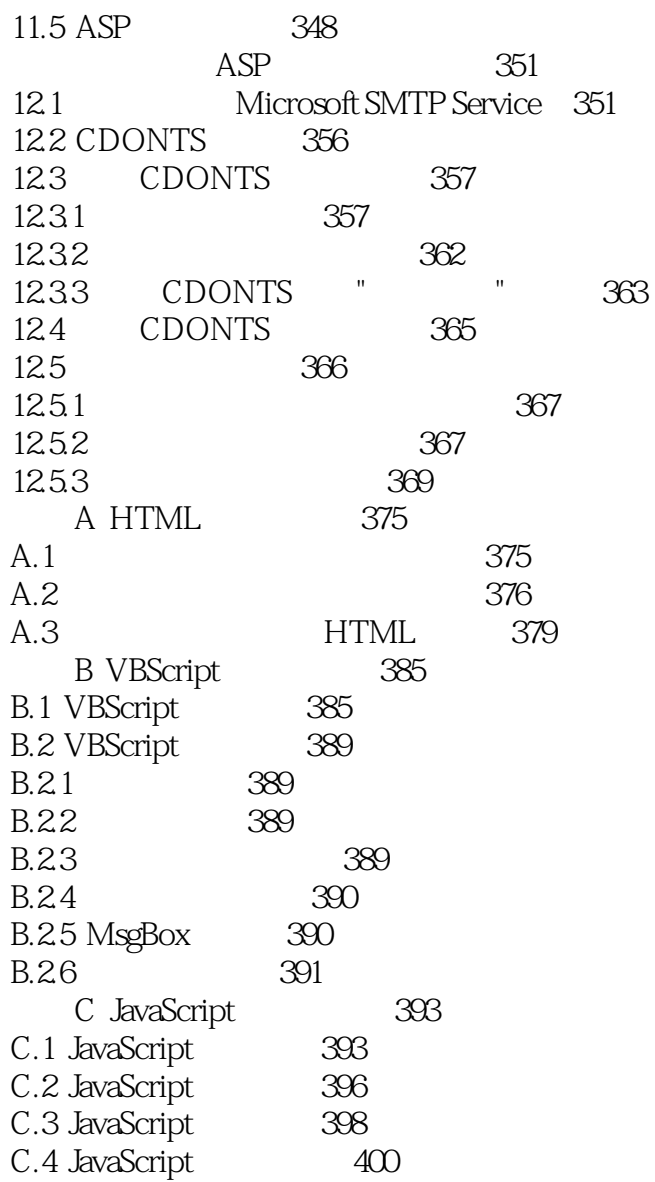

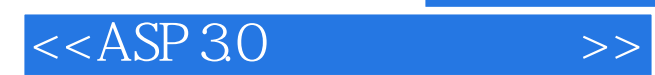

本站所提供下载的PDF图书仅提供预览和简介,请支持正版图书。

更多资源请访问:http://www.tushu007.com